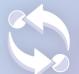

# CPhI festival of pharma

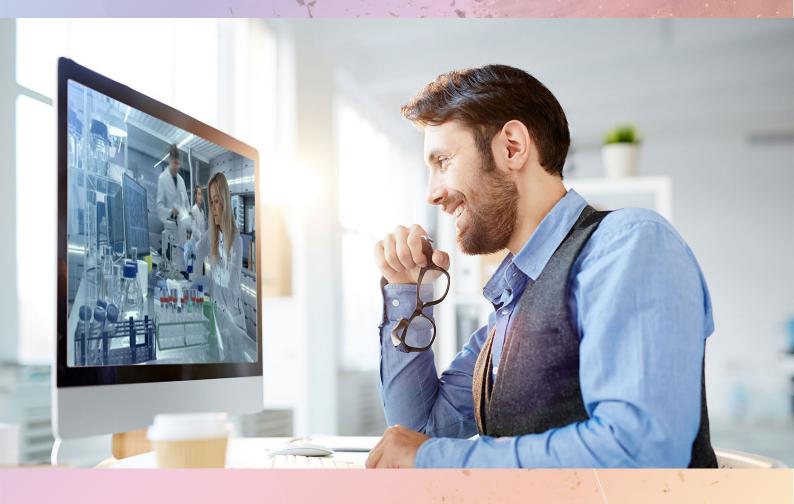

# Visitor guide Post Event

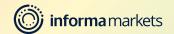

### General Information about Global Pharma Insights

#### Visit www.globalpharmainsights.com

Global Pharma Insights is a knowledge platform serving the Pharmaceutical and Biopharmaceutical industries. Covering each step of the value chain – through drug discovery, development, manufacturing and delivery, we bring you impactful content to keep you informed and drive your business forward.

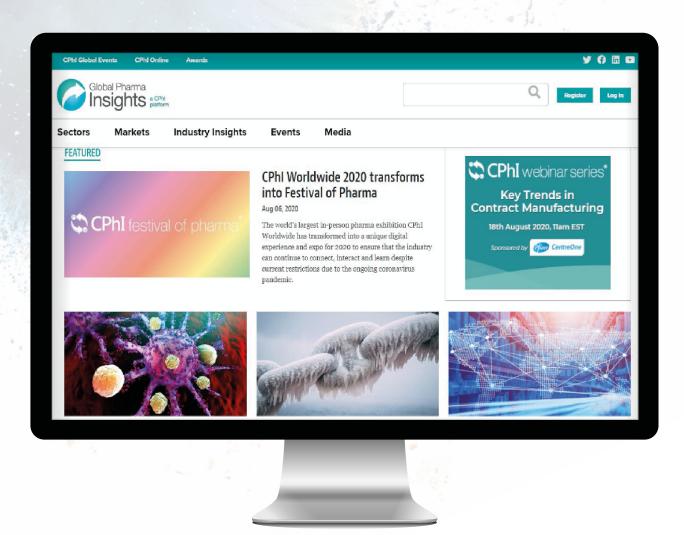

## Accessing content through Global Pharma Insights

To gain access to all of our incredible content, please log in with your CPhI-Online account

#### Not registered?

Click on the "Register" button and fill in your details.

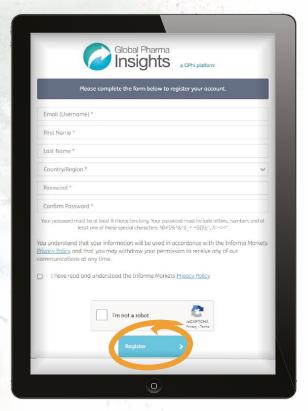

### Sign up for the Global Pharma Insights weekly newsletter!

If you're interested in the latest news and insight from the pharmaceutical industry, or would like to hear about related events and products, sign up to our weekly newsletter.

When the pop-up is displayed on your screen, fill out your details and click "Save".

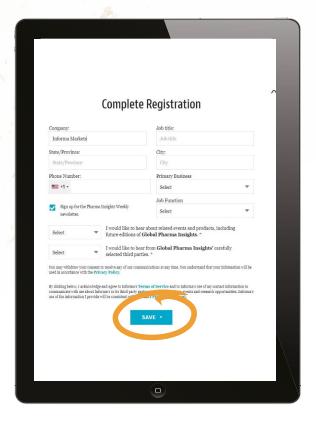

### Navigate through Global Pharma Insights

■ The 'Sector' tab allows you to filter through keys pharmaceutical sectors across the industry.

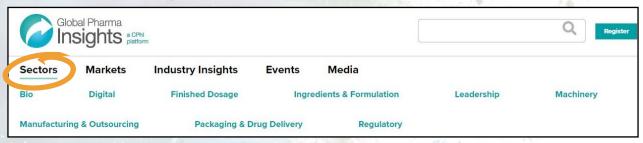

Click on the 'Markets' tab to access content from around the world.

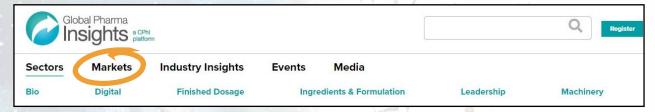

The 'Industry Insights' section will help you discover pharmaceutical trends that match your interests.

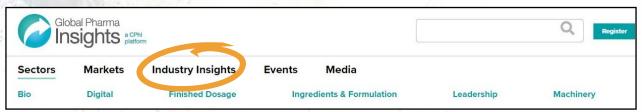

If you're interested in CPhI's upcoming events and conferences, click on the 'Events' tab to learn more.

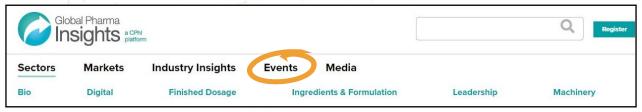

 Gain access to our podcasts, webinars, videos and infographics post Festival of Pharma by clicking on the 'Media' tab

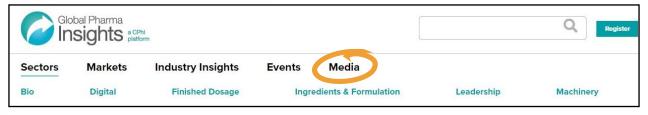

### **On-Demand** Content

We have a range of open access content on our Global Pharma Insights platform, but we also have an array of incredible on-demand content, which you can access post CPhI Festival of Pharma.

#### To access on-demand content follow these steps:

- Locate the content piece you are interested in
- Click on the 'Watch Now' button WATCH NOW
- A pop-up will appear asking you to confirm your details
- Click the 'Submit' button and you'll gain instant access
- 5 Not registered? Click on the link

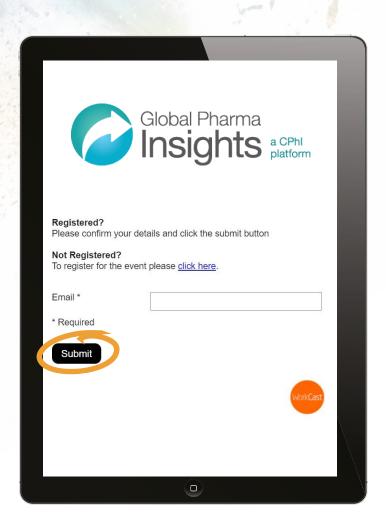

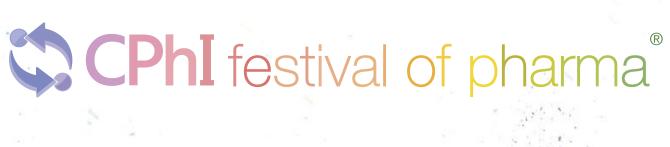

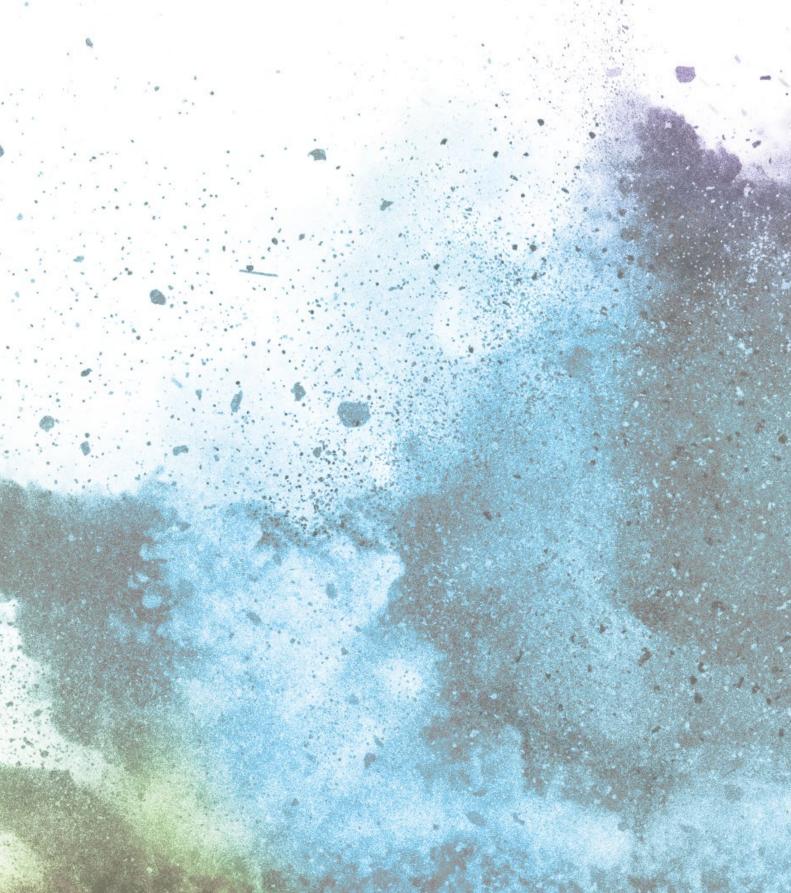